# **(1)LINEでのリッチメニューについて**

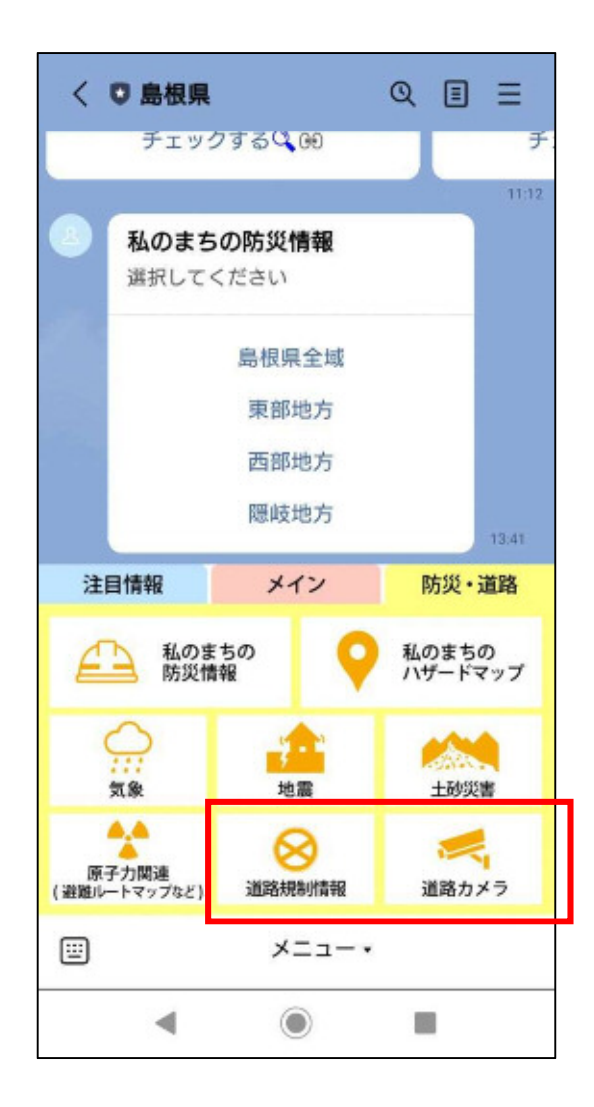

**『島根県公式LINEアカウントリッチメニュー』**

**道路規制情報と道路カメラの部分の使い方について お伝えします!**

※ 島根県公式LINEアカウントの管理は、政策企画局広報広聴課が行っています。

## **島根県公式LINEアカウントの友だち登録方法について**

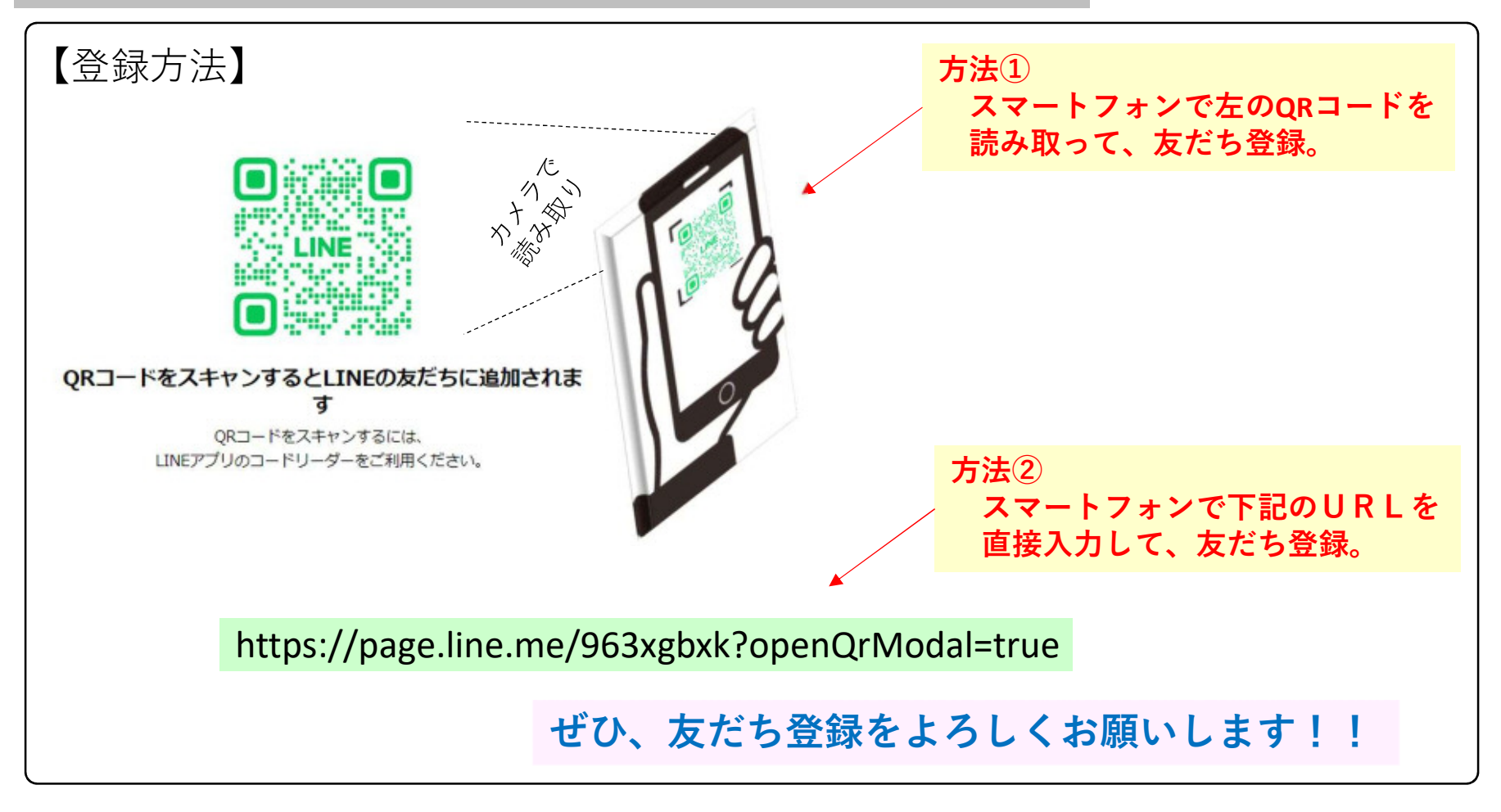

【参考】

※島根県公式LINEアカウントの管理は、**政策企画局広報広聴課**が行っています。 島根県ホームページ(下記URL)に、**『利用規約』**や**『個人情報保護方針』**が掲載されています。

<mark>島根県ホームページ</mark>(広報広聴課) https://www.pref.shimane.lg.jp/admin/seisaku/koho/line/

# **LINEリッチメニューの使い方紹介(道路規制情報)**

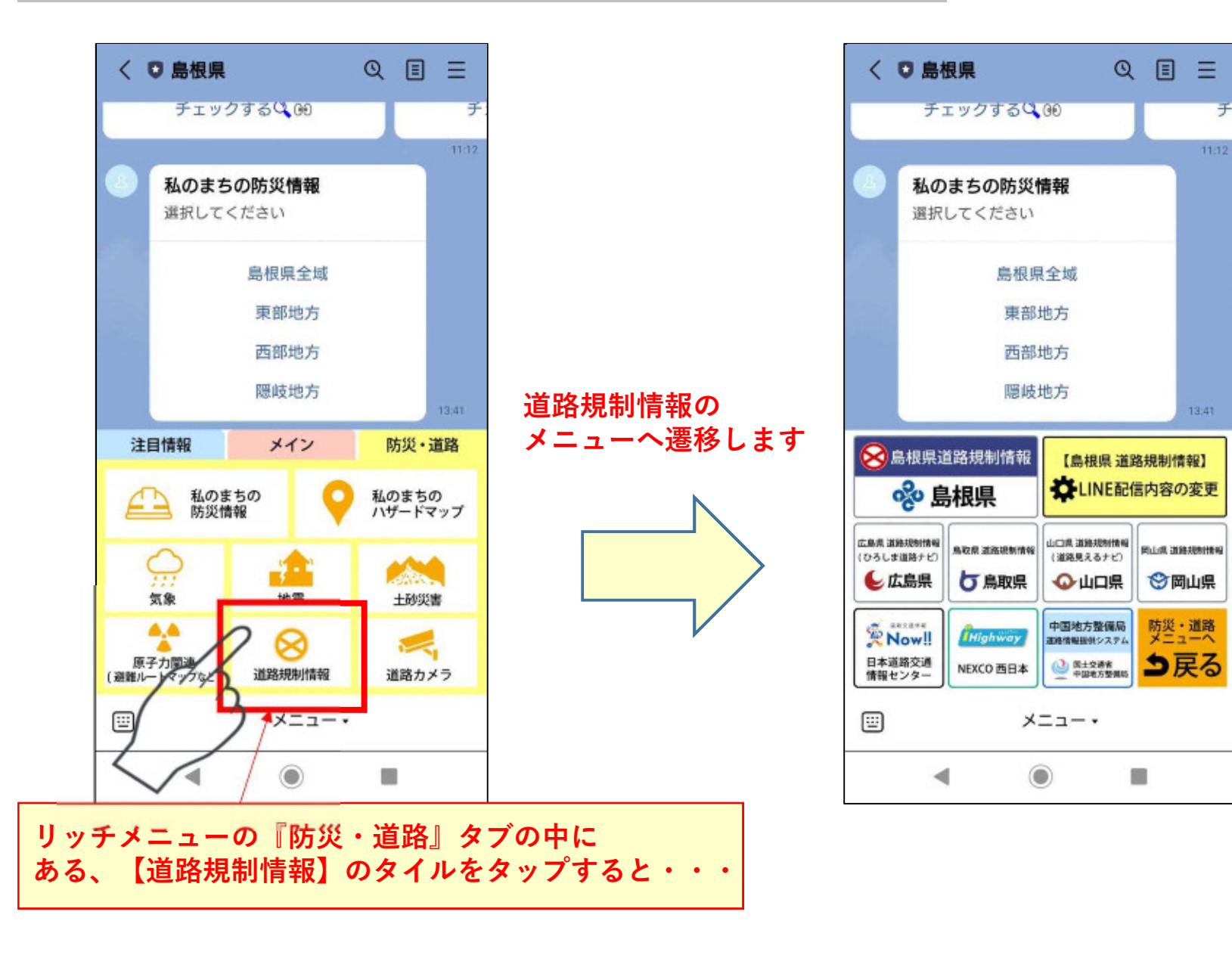

子

**LINEリッチメニューの使い方紹介(道路規制情報)**

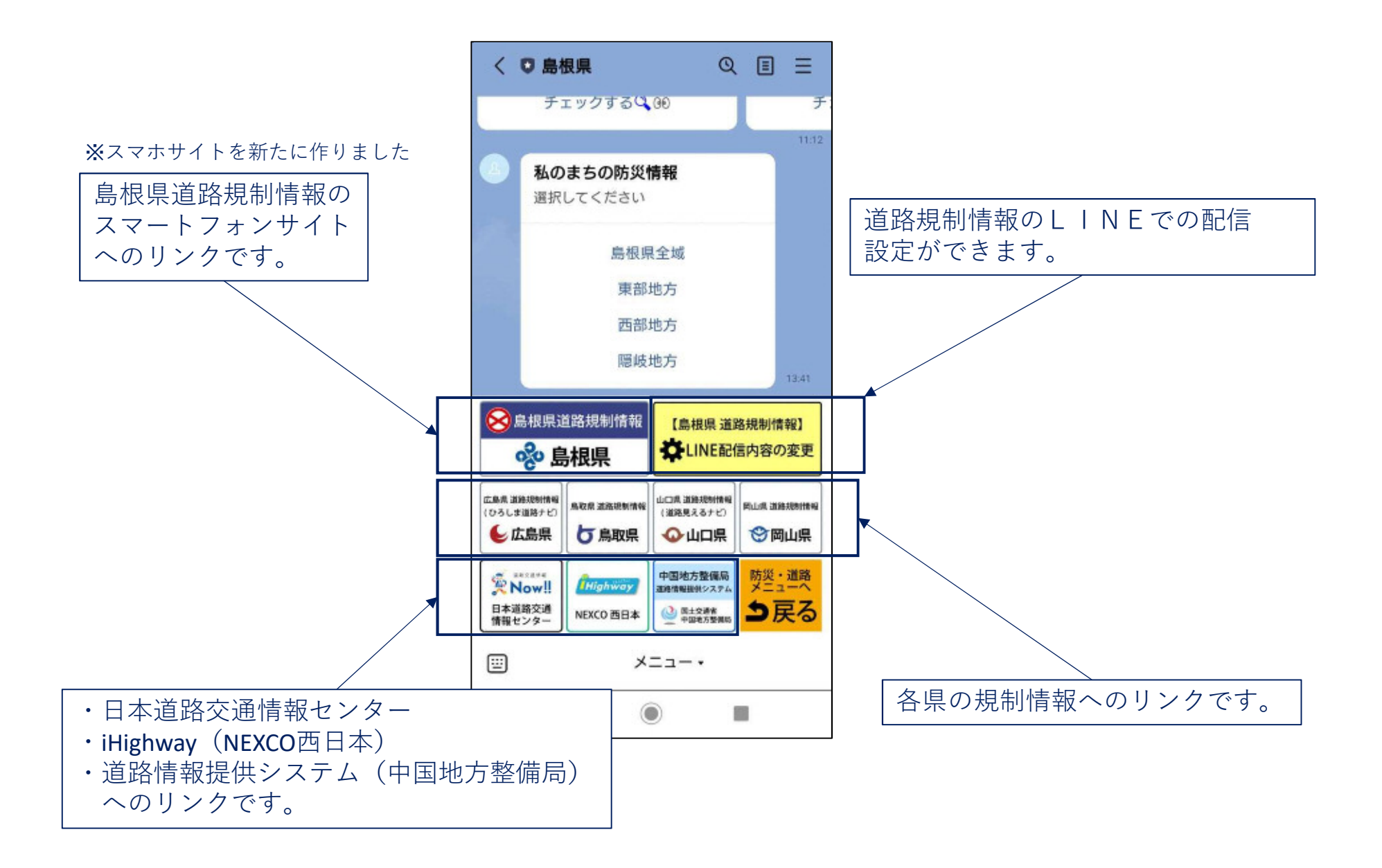

**LINEリッチメニューの使い方紹介(道路カメラ)**

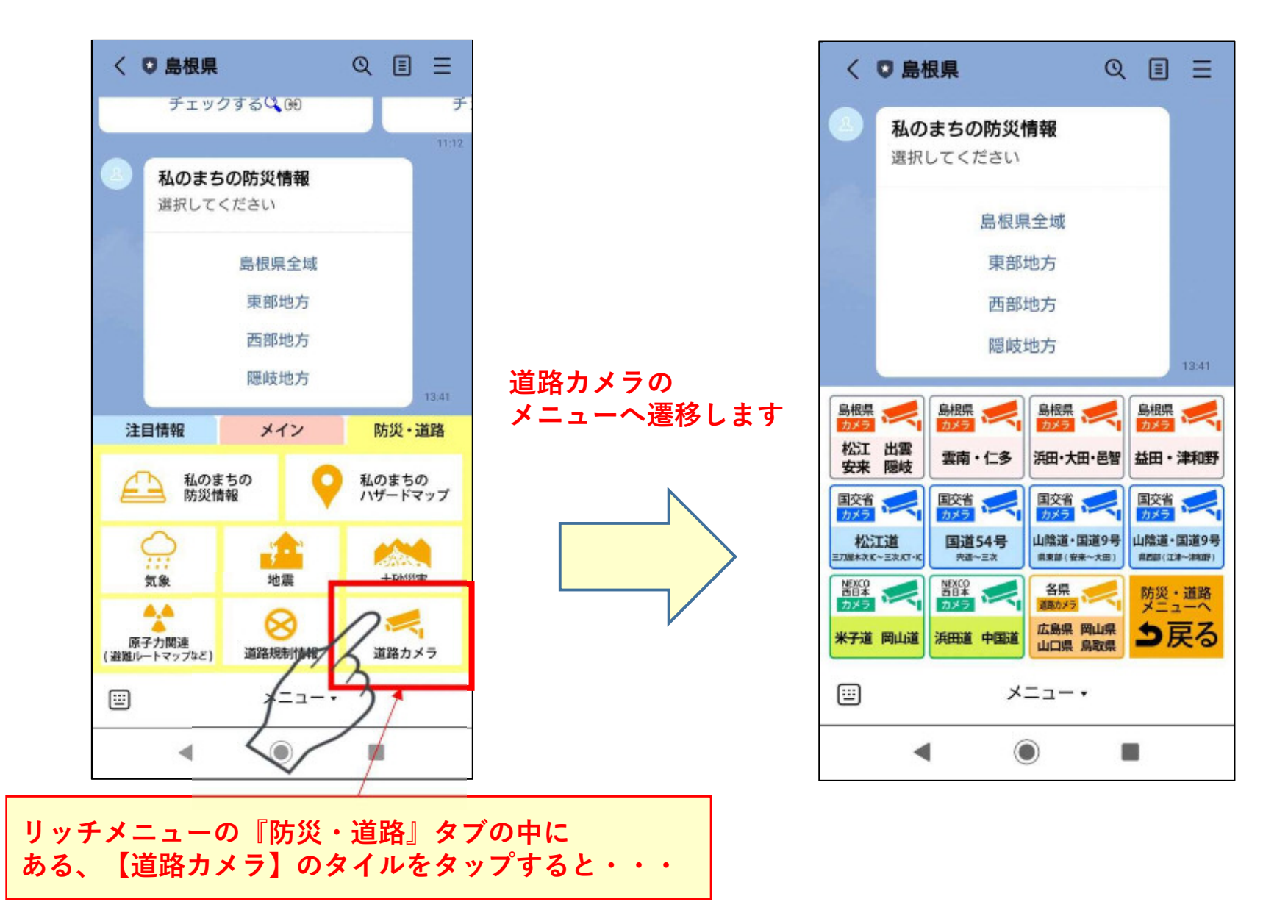

## **LINEリッチメニューの使い方紹介(道路カメラ)**

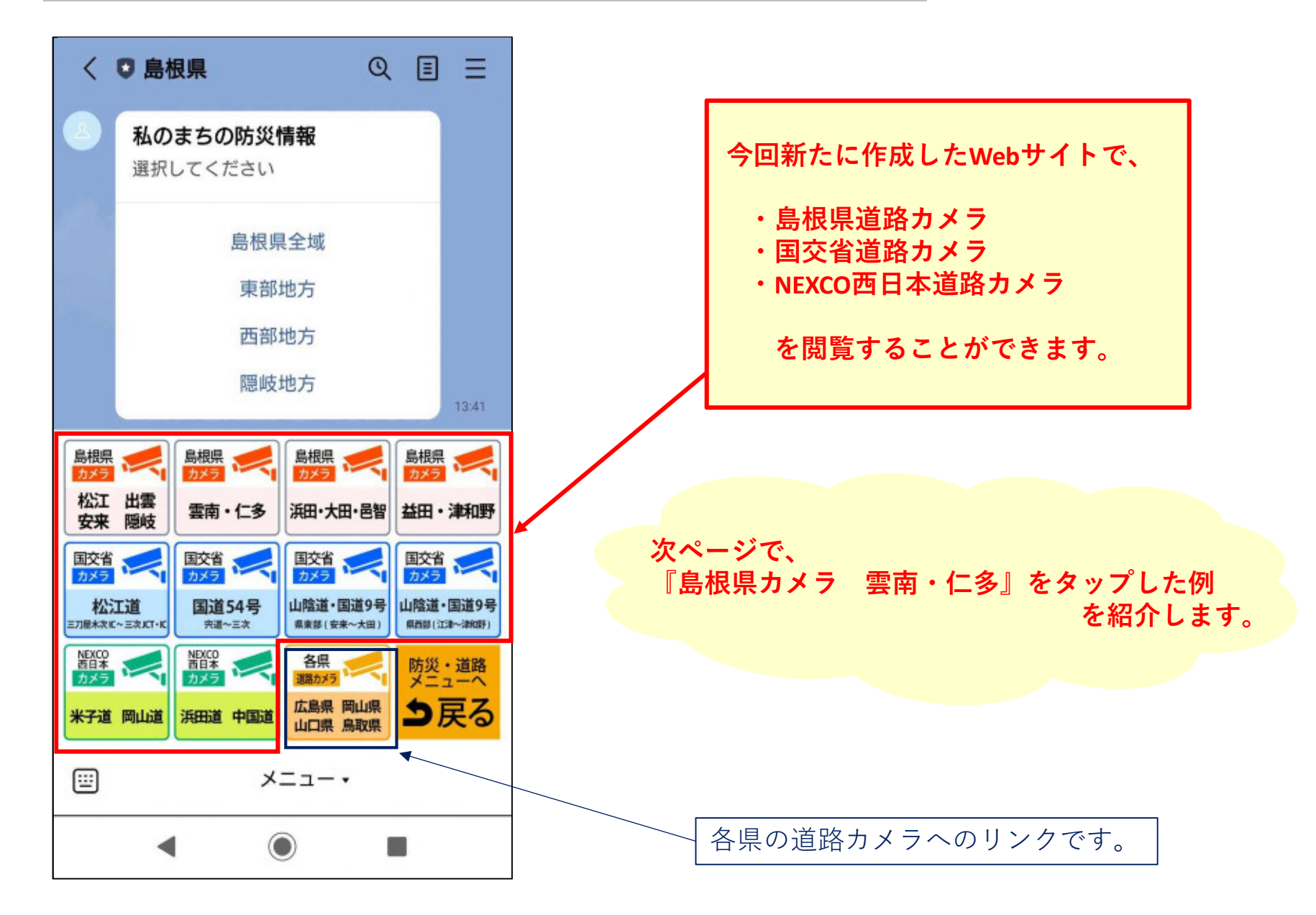

#### **LINEリッチメニューの使い方紹介(道路カメラ)**

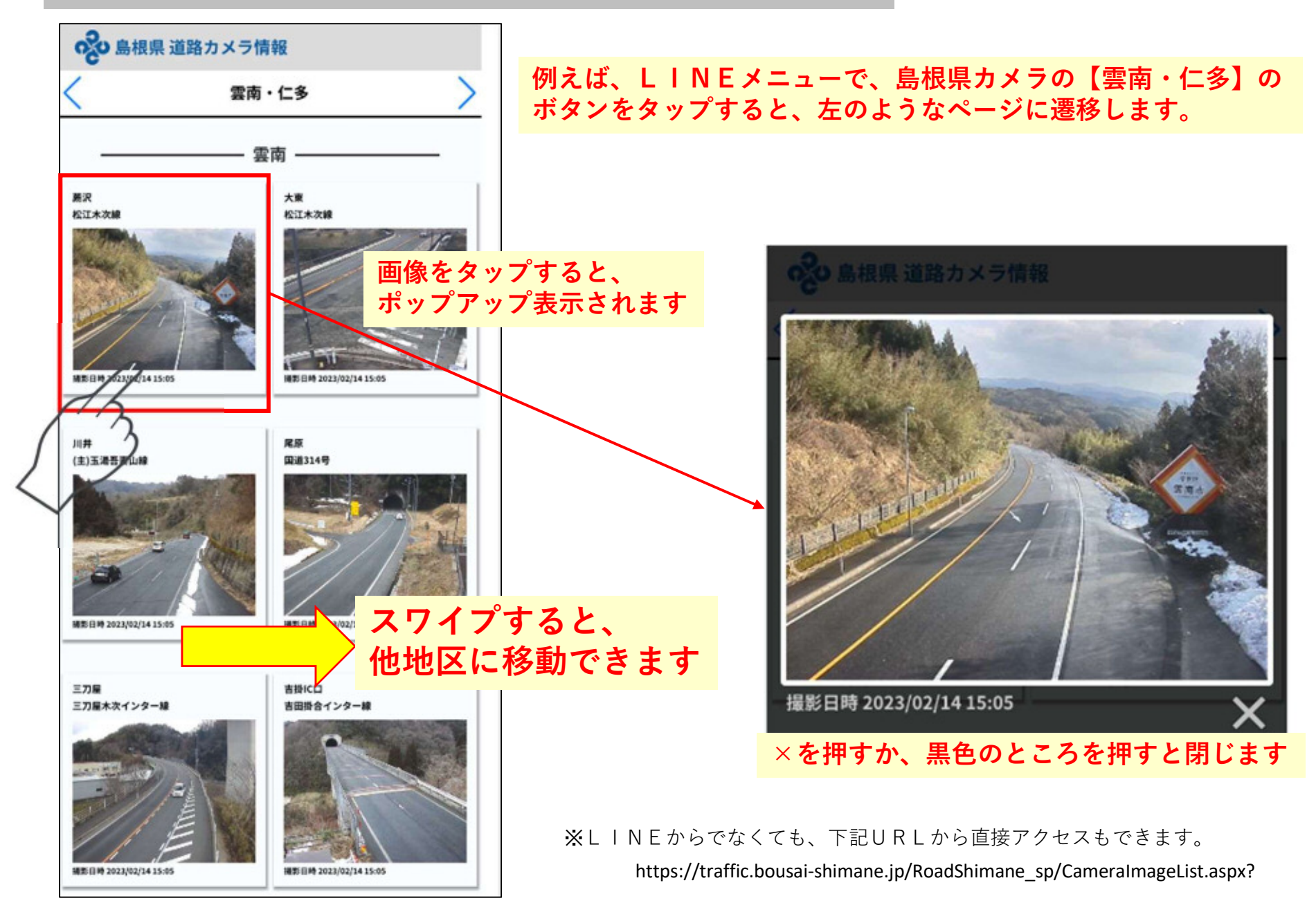